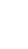

#### SNS COLLEGE OF ENGINEERING

Kurumbapalayam (Po), Coimbatore - 641 107

#### **An Autonomous Institution**

Accredited by NBA – AICTE and Accredited by NAAC – UGC with 'A' Grade Approved by AICTE, New Delhi & Affiliated to Anna University, Chennai

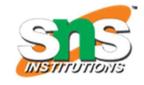

**DEPARTMENT OF CSE** 

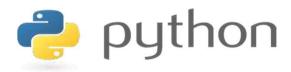

# 19IT103 – COMPUTATIONAL THINKING AND PYTHON PROGRAMMING

❖ A readable, dynamic, pleasant, flexible, fast and powerful language

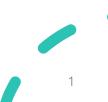

# UNIT II DATA TYPES, EXPRESSIONS, STATEMENTS

• Python interpreter and interactive mode, debugging; values and types: int, float, boolean, string, and list; variables, expressions, statements, tuple assignment, precedence of operators, comments; Illustrative programs: exchange the values of two variables, circulate the values of n variables, distance between two points.

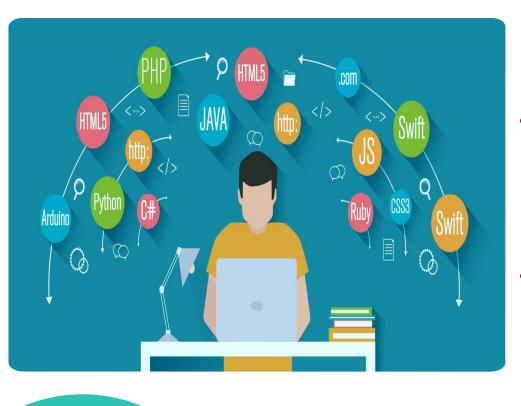

# Recap

- **Program** A program is a sequence of instructions that specifies how to perform a computation.
- Programming Language A
   programming language is a computer
   language that is used by programmers
   (developers) to communicate with
   computers.

# **Basic Programming Instructions**

- input: Get data from the keyboard, a file, or some other device.
- output: Display data on the screen or send data to a file or other device.
- math: Perform basic mathematical operations like addition and multiplication.
- conditional execution: Check for certain conditions and execute the appropriate code.
- repetition: Perform some action repeatedly, usually with some variation.

#### ?????

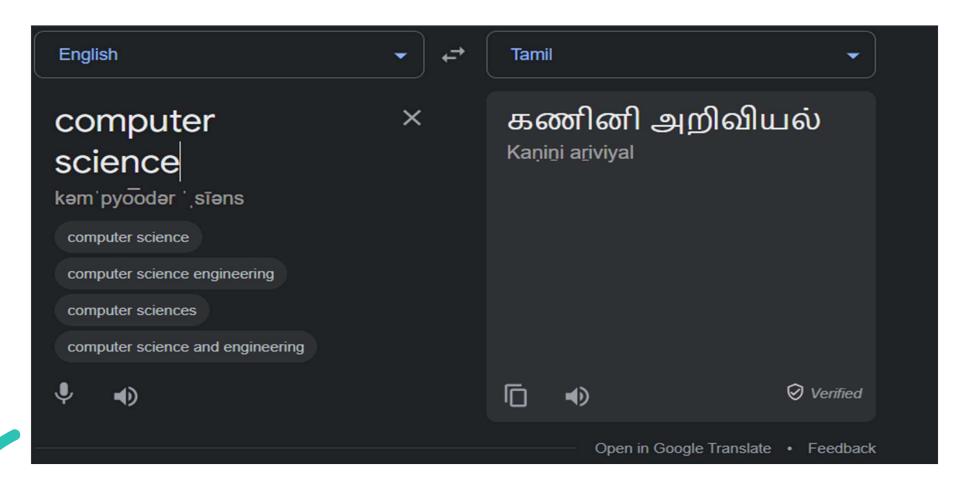

# **Compilers**

• A **compiler** is a program that translates source code into object code to be understood by a specific central processing unit (CPU).

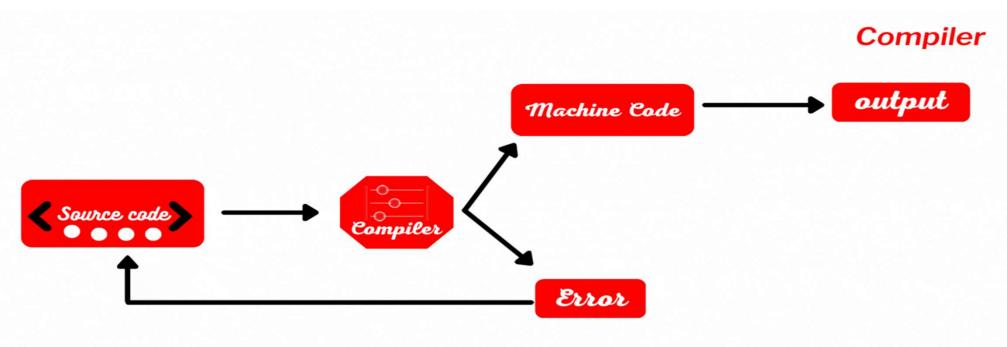

# **Compilers**

```
#include <stdio.h>
int main()
{
  printf(
        "Codeforwin");
  return 0;
}
```

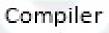

## **Interpreter**

• An Interpreter directly executes instructions written in a programming or scripting language without previously converting them to an object code or machine code.

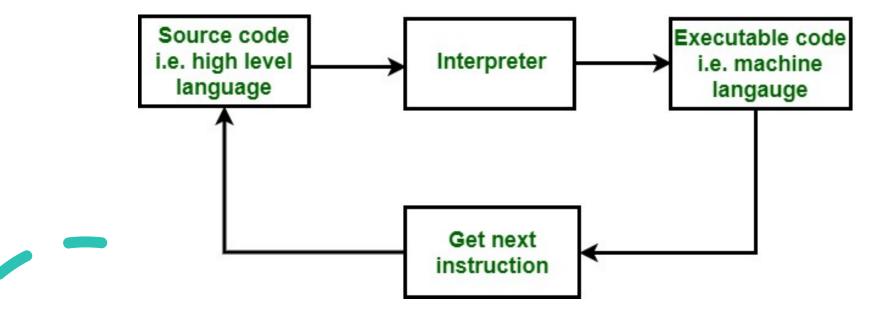

# Compiler & Interpreter – Block Diagram

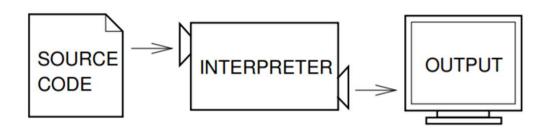

#### **INTERPRETER**

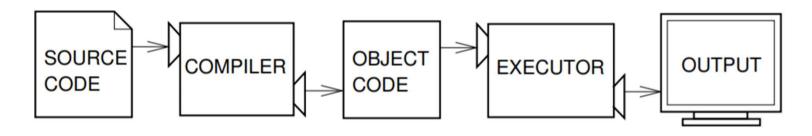

**COMPILER** 

# **Compiler & Interpreter**

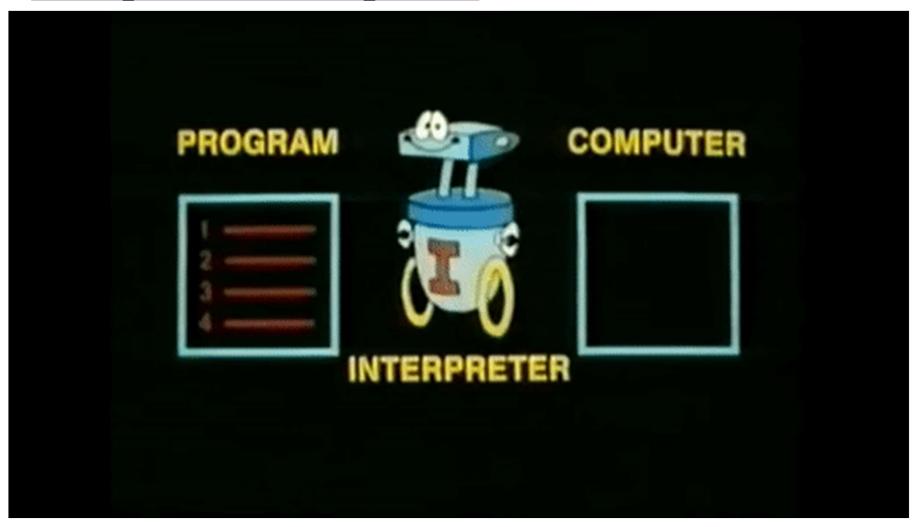

# **Debugger**

• A debugger is a computer program used by programmers to test and

debug a target program.

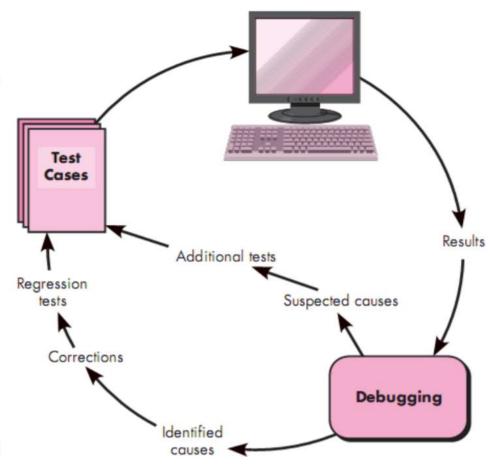

# Compiler vs Debugger

| COMPILER                                         | DEBUGGER                                        |
|--------------------------------------------------|-------------------------------------------------|
| It is a computer program used to translate high- | It is a computer program used to test and debug |
| level language into set machine language.        | target programs.                                |
| It generally allows computer to run understand   | It generally allows you to uncover and diagnose |
| program without need of programming software     | errors in computer software.                    |
| used to create it.                               |                                                 |
| It is very important to convert text that        | It is very important to provide maximum useful  |
| programmer writes into format that CPU           | information of data structures and allows easy  |
| understands.                                     | interpretation.                                 |
| It takes less time as compared to debugger.      | It takes more time as fixing some errors may    |
|                                                  | introduce others.                               |
| Compiled programs might have some errors or      | Debugged program cannot have any errors.        |
| bugs.                                            |                                                 |

# Compiler vs Debugger

| COMPILER                                           | DEBUGGER                                          |
|----------------------------------------------------|---------------------------------------------------|
| It has capability to detect syntax Errors and      | It provides more capabilities to detect errors in |
| compile time errors.                               | programs as compared to compiler.                 |
| It generates IL (Intermediate Language) code.      | It checks IL code line by line.                   |
| It is more difficult task to design and develop a  | It is less difficult to design and develop a      |
| compiler.                                          | debugger as compared to compiler.                 |
| It performs various tasks such as pre-processing,  | It performs various tasks such as check and       |
| parsing, semantic analysis, lexical analysis, etc. | change data contents, detect and remove existing  |
|                                                    | potential errors, etc.                            |

# **Compiler vs Interpreter**

| COMPILER                                             | INTERPRETER                                      |
|------------------------------------------------------|--------------------------------------------------|
| Compiler scans the whole program in one go.          | Translates program one statement at a time.      |
| As it scans the code in one go, the errors (if any)  | Considering it scans code one line at a time,    |
| are shown at the end together.                       | errors are shown line by line.                   |
| Main advantage of compilers is, it's execution       | Due to interpreters being slow in executing the  |
| time.                                                | object code, it is preferred less.               |
| It converts the source code into object code.        | It does not convert source code into object code |
|                                                      | instead it scans it line by line.                |
| It does not require source code for later execution. | It requires source code for later execution.     |
| C, C++, C# etc.                                      | Python, Ruby, Perl, SNOBOL, MATLAB, etc.         |

# **History of Python**

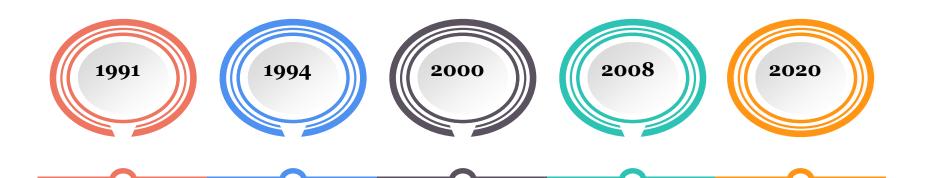

Van Rossum
Publishes
version 0.9.0 to
alt.sources

Python 1.0, including functional programming (lambda's, map, filter, reduce Python 2 introduces list comprehensions and garbage collection Python 3 fixes fundamental design flaws and is not backwards compatible. Python 2 is end of life, last version 2.7.18 released

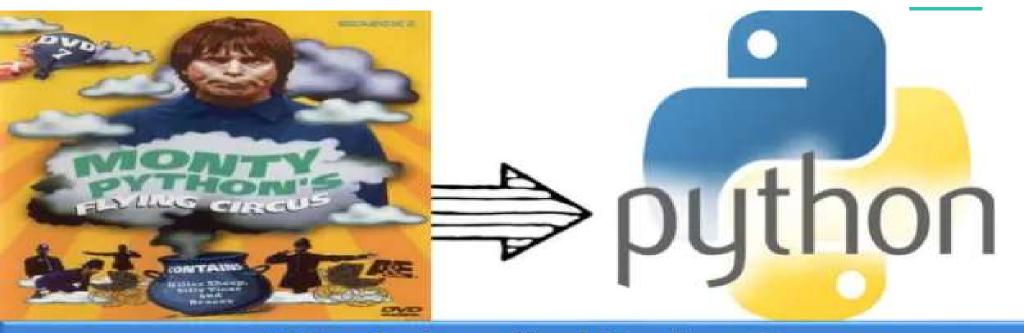

## Why is it called Python?

When he began implementing Python, Guido van Rossum was also reading the published scripts from "Monty Python's Flying Circus", a BBC comedy series from the 1970s. Van Rossum thought he needed a name that was short, unique, and slightly mysterious, so he decided to call the language Python.

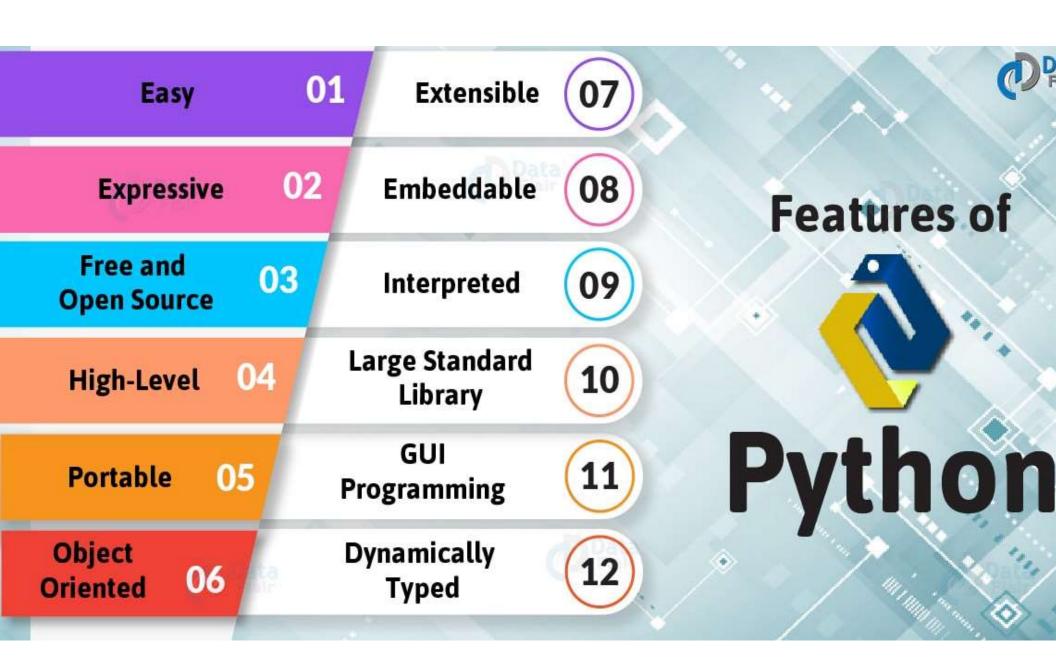

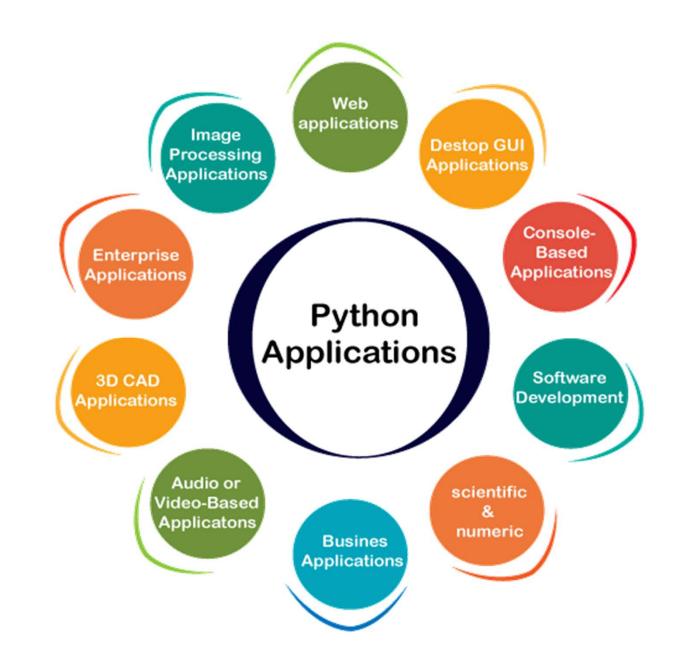

# **Python Interpreter**

- Python is considered an interpreted language because Python programs are executed by an interpreter.
- There are two ways to use the interpreter:
  - i) interactive mode
  - ii) script mode.

# **Python Interactive Mode**

- In interactive mode, you type Python programs, and the interpreter displays the result.
- The interpreter prints a welcome message stating its version number and a copyright notice before printing the first prompt:

```
Python 3.8 (64-bit)

Python 3.8.0 (tags/v3.8.0:fa919fd, Oct 14 2019, 19:37:50) [MSC v.1916 64 bit (AMD64)] on win32

Type "help", "copyright", "credits" or "license" for more information.
```

# **Python Interactive Mode**

• In this mode it prompts for the next command with the primary prompt, usually three greater-than signs (>>>) (also known as

#### **Chevron**)

# **Python Interactive Mode**

• For continuation lines it prompts with the secondary prompt, by default three dots (...)

```
Python 3.8 (64-bit)

>>> age=18
>>> if(age>=18):
... print("Eligible to Vote")
... else:
... print("Not Eligible to Vote")
...
Eligible to Vote
>>> __
```

- First write a Python program inside a file (like a script) in the script mode, and then we execute the file after saving it in our system.
- We can execute the script of code either using the command prompt or using Python IDE installed in our system.

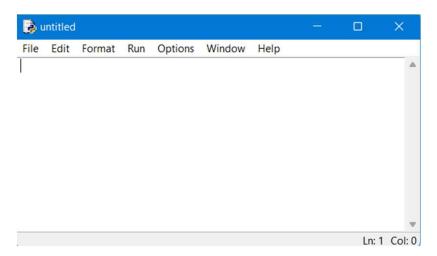

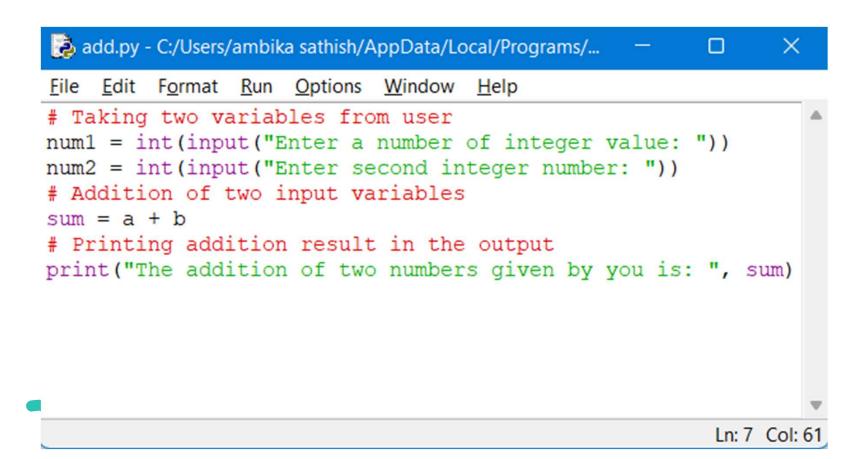

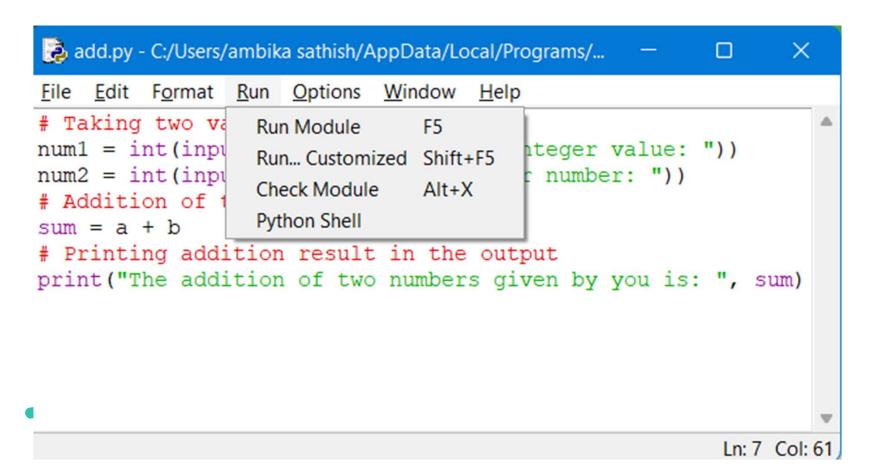

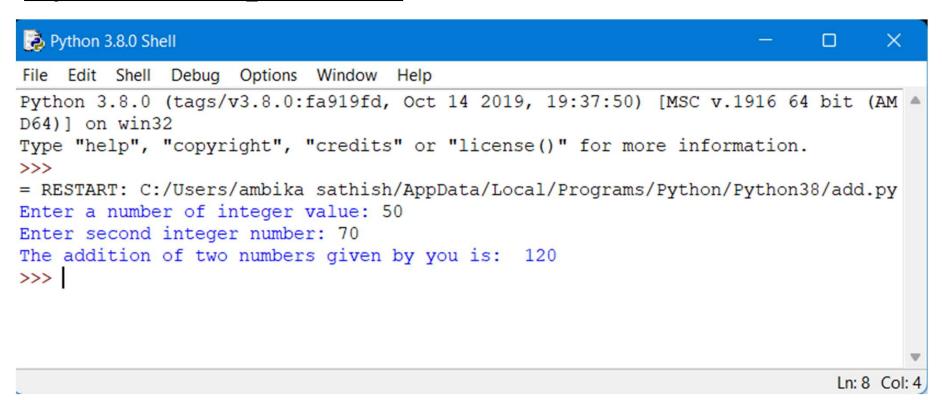

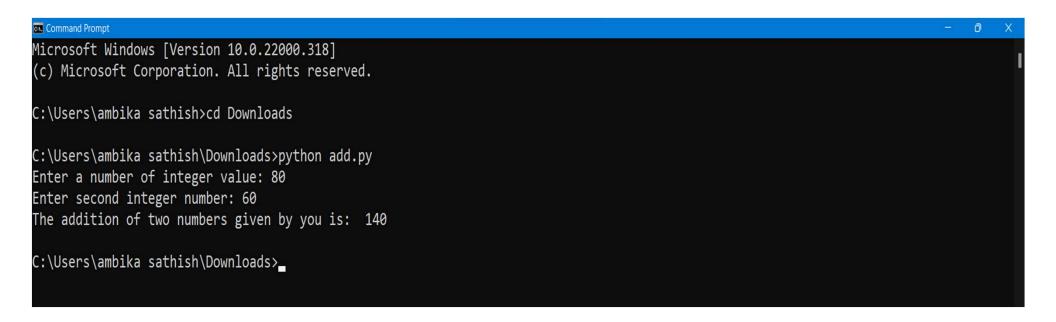

# Python Script Mode vs Interactive Mode

| INTERACTIVE MODE                                  | SCRIPT MODE                                                |
|---------------------------------------------------|------------------------------------------------------------|
| It is a way executing a python program in which   | In the script mode, the python file is written in a        |
| statements are written in command prompt result   | file. Python interpreter reads the file and then           |
| is obtained on the same.                          | executes it and provides the desired result.               |
| The interactive mode is more suitable for writing | Script mode is more suitable for writing long              |
| very short programs                               | programs.                                                  |
| Editing of a code is tedious task.                | Editing of code can easily be done.                        |
| We get output for every single line of code.      | The entire program is first interpreted and then executed. |
| Code cannot be saved and used for the future.     | Code can be saved and used for the future.                 |
| It is most preferred by beginners.                | It is most preferred by experts.                           |